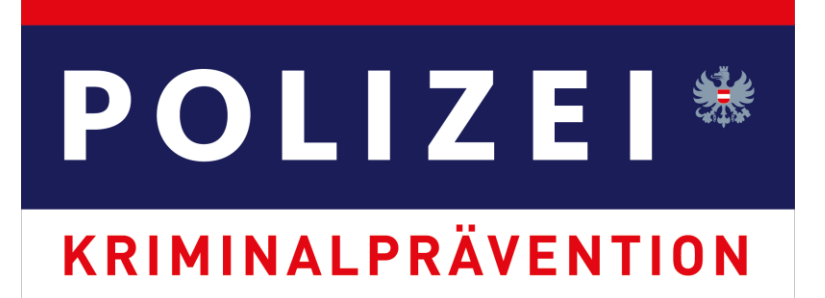

## Amazon ruft an? Legen Sie auf!

Am Telefon stellen sich Kriminelle als Amazon-Mitarbeiter:innen vor und behaupten, dass Ihr Amazon-Konto gehackt wurde. Sie hätten verdächtige Bestellungen entdeckt. Die "Amazon-Mitarbeiter: innen" bieten Ihnen an, die Bestellung zu stornieren und Ihr Konto zu schützen. Dabei handelt es sich aber um Betrug! Kriminelle versuchen Ihnen Geld, Ausweiskopien und Amazon-Zugangsdaten zu stehlen!

## So läuft die Betrugsmasche ab

- · Ihr Telefon klingelt. Angeblich spricht ein Mitarbeiter/eine Mitarbeiterin von Amazon.
- · Die Amazon-Mitarbeiter:innen hätten ungewöhnliche Bestellungen in Ihrem Konto gefunden. Sie vermuten, dass Ihr Konto gehackt wurde.
- · Amazon hat die verdächtigen Bestellungen, die 500 Euro und mehr ausmachen, sicherheitshalber auf "hold" gesetzt und nicht durchgeführt. Da die Bestellungen "on hold" sind, sehen Sie sie in Ihrem Amazon-Konto nicht - so die Behauptung.
- · Ihr Konto muss nun geschützt und die Bestellung endgültig gelöscht werden. Dabei unterstützt die Person am Telefon Sie. Sie bittet Sie, eine Fernwartungssoftware wie AnyDesk oder TeamViewer herunterzuladen. Wenn Sie eine Fernwartungssoftware herunterladen, haben die Kriminellen Zugriff auf Ihr Gerät.
- · Sie werden gebeten, sich in Ihr Amazon-Konto einzuloggen. Dadurch erspähen die Kriminellen Ihre Zugangsdaten. In weiterer Folge fordert man Sie auf, sich in Ihr Bankkonto einzuloggen. Die Kriminellen werden mit erfundenen Behauptungen versuchen, Sie dazu zu bringen, Zahlungen freizugeben. Oftmals sollten auch Ausweiskopien oder Fotos von Kreditkarten gesendet werden.

· Sie werden gebeten, sich in Ihr Amazon-Konto einzuloggen. Dadurch erspähen die Kriminellen Ihre Zugangsdaten. In weiterer Folge fordert man Sie auf, sich in Ihr Bankkonto einzuloggen. Die Kriminellen werden mit erfundenen Behauptungen versuchen, Sie dazu zu bringen, Zahlungen freizugeben. Oftmals sollten auch Ausweiskopien oder Fotos von Kreditkarten gesendet werden.

Sollten sie Opfer geworden sein nehmen sie Bitte Kontakt auf

<https://anydesk.com/de/abuse-prevention> <https://www.teamviewer.com/en/report-a-scam/>